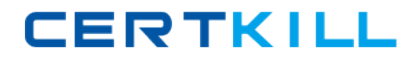

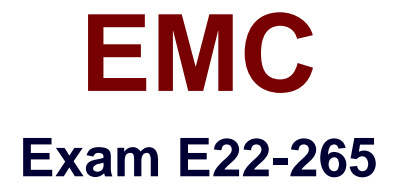

# **ViPR SRM 3.x Storage Resource Management Exam**

**Version: 6.0**

**[ Total Questions: 104 ]**

[https://certkill.com](http://certkill.com)

## **Topic break down**

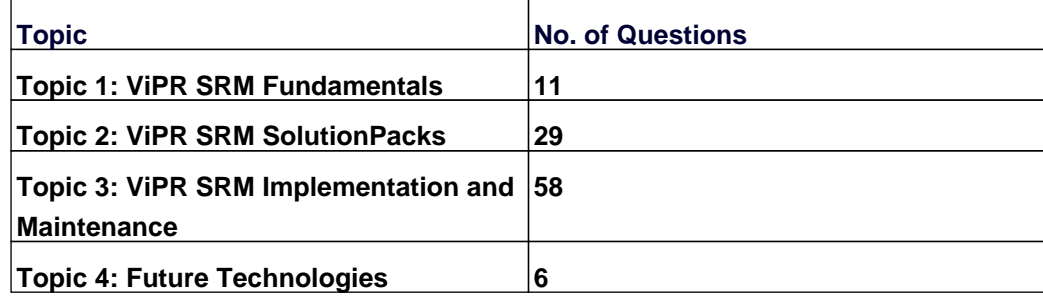

**CERTKILL** 

## **Topic 1, ViPR SRM Fundamentals**

## **Question No : 1 - (Topic 1)**

Which VIPR SRM component allows the use of formulas to compute complex KPIs?

**A.** Web Portal **B.** Collector-Manager **C.** Metric Database **D.** SolutionPacks

**Answer: A**

## **Question No : 2 - (Topic 1)**

After ViPR SRM was installed, you noticed that the UI did not display the default reports, even though the EMC Watch4net Health SolutionPack is installed. What could be causing this problem?

- **A.** Host Resolution is not configured properly
- **B.** DNS PTR is not configured
- **C.** Default ReportPack is not installed
- **D.** IP address was used to configure the Solution Pack

**Answer: A**

## **Question No : 3 - (Topic 1)**

How many metrics can a Backend support?

**A.** 1.5 million **B.** 1.2 million **C.** 1 million **D.** 750,000

**Answer: A**

## **Question No : 4 - (Topic 1)**

What are some of the out of the box user views, within the user interface?

- **A.** Scheduled Reports, Operations, Planning, and Report Library
- **B.** Explore, Report Packs, Modules, and Portal
- **C.** Centralized Management, Report Library, Modules, and Planning
- **D.** Scheduled Reports, Centralized Management, Explore, and Operations

#### **Answer: A**

## **Question No : 5 - (Topic 1)**

While validating the proposed ViPR SRM environment for ViPR SRM implementation, you discover that Host FQDNs do not resolve and the infrastructure manager verified that DNS is not used. How should the ViPR SRM software be deployed?

- **A.** Binary deployment with /etc/hosts file populated
- **B.** vApp deployment with /etc/hosts file populated
- **C.** Windows deployment without FQDN
- **D.** UNIX deployment without FQDN

## **Answer: A**

## **Question No : 6 - (Topic 1)**

Which ViPR SRM report defines service levels based on array model type, disk interface technology, RAID type, disk size, FAST policy, and also tracks host application Service Levels?

- **A.** Capacity Planning
- **B.** Configuration Compliance
- **C.** Impact Analysis
- **D.** Service Assurance

## **Answer: A**

**Question No : 7 - (Topic 1)**

EMC E22-265 : Practice Test

Which file on support.emc.com is used for installing ViPR SRM 3.5 into a virtual environment and pre-configures four VMs and five databases?

- **A.** EMC M and R 6.4 vApp Deployment
- **B.** EMC M and R 6.4 Windows 64-bit Setup File
- **C.** EMC M and R 6.4 Appliance and SolutionPack Update for vApp
- **D.** EMC M and R 6.4 Linux 64-bit Setup File

## **Answer: A**

## **Question No : 8 - (Topic 1)**

What is the meaning of an "aggregate" in the context of ViPR SRM?

**A.** It is a data record summarizing many values.

**B.** It is a processed value of metrics as they are collected, representing one data point in time.

**C.** It is a property processed record by the backend used to predict and project missing values in case of a gap.

**D.** It is a sample of two real time values which are used for calculating the average value.

#### **Answer: A**

## **Question No : 9 - (Topic 1)**

What are the minimum ViPR SRM hosts to be deployed into an enterprise environment, not including additional Collector Hosts?

- **A.** Frontend, Primary Backend, Additional Backend, and Collector
- **B.** Frontend, Backend, and Collector
- **C.** Frontend/Backend, and Collector

**D.** AIO (All-In-One)

## **Answer: A**

## **Question No : 10 - (Topic 1)**

What is the main reason for using aggregates in VIPR SRM?

- **A.** To improve and optimize report generation and calculation performance.
- **B.** They are suitable for short time range reporting and for trending.
- **C.** To retain values for longer periods of time.
- **D.** To calculate missing metrics in the case of a gap.

#### **Answer: A**

## **Question No : 11 - (Topic 1)**

What are the supported operating systems for ViPR SRM?

- **A.** Windows 64-bit and Linux 64-bit
- **B.** Windows 32-bit and Linux 64-bit
- **C.** Windows and Ubuntu
- **D.** Solaris, Windows, and Linux

#### **Answer: A**

## **Topic 2, ViPR SRM SolutionPacks**

## **Question No : 12 - (Topic 2)**

What information is shown in the Backend Temp Files Count Check report?

- **A.** The number of files waiting to be inserted in the database
- **B.** Shows that the Backend host is stopped and the file data is stale
- **C.** The CPU load, memory utilization, and file IOPS on the Backend
- **D.** The capacity utilization of the Backend filesystems

#### **Answer: A**

## **Question No : 13 - (Topic 2)**

In the ViPR SRM version 3.5 VMware SolutionPack, what statistics-level needs to be set at the vCenter server to get performance statistics details for the guest VMs?

**A.** Statistics-level set to 1

- **B.** Statistics-level set to 2
- **C.** Statistics-level set to 3
- **D.** Statistics-level is not used

**Answer: D**

**Question No : 14 - (Topic 2)**

Which default port does the Centralized Management Module use to communicate remote commands to the WebService Gateway?

**A.** 48443 **B.** 58080 **C.** 443 **D.** 8443

**Answer: A**

## **Question No : 15 - (Topic 2)**

What prerequisite software is needed to discover and monitor capacity and all performance with the VMAX SolutionPack?

- **A.** Solutions Enabler, EMC SMI-S Provider and Unisphere for VMAX with Performance
- **B.** Solutions Enabler and Unisphere for VMAX with Performance
- **C.** EMC SMI-S Provider and Unisphere for VMAX
- **D.** Unisphere for VMAX

**Answer: A**

## **Question No : 16 - (Topic 2)**

What component cannot be part of a SolutionPack?

- **A.** Backends
- **B.** Data Collection